Unknown sources android not showing

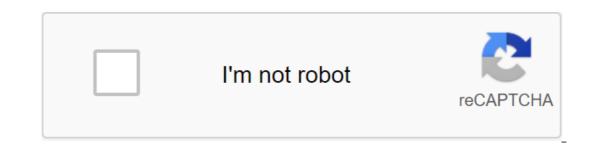

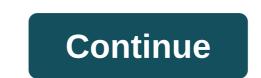

Google is reportedly preparing to push new features and improvements in the promotions of Android camera apps. According to sources with knowledge of Google is currently testing a new app that will eventually be offered as a standalone app in the Play Store, allowing Google to update it without a complete system update. Said sources claim that the camera app will get an updated user interface, and that Google is going to fix the framing, so that the entire photo is visible in preview mode when shooting. Google is reportedly adding a mode that simulates the shallow depth of the sharpness lens to create a blurry background behind the subject. This feature is currently present on several Android OEM devices, such as Xperia No2, Galaxy S5 and HTC One (M8). Improvements also come in panorama and photosphere modes that can stitch higher-resolution images. Interestingly, Google is said to be planning to open a camera stock to third developers who are supposed to be able to create custom filters for the app. Users will be able to import these filters, expanding its functionality. It is unclear if Google will only allow filters or if this will give developers more power to change the user experience. The new app is now in testing and Google will soon be ready to show what it works, says Engadget. It not the first time we hear about Google's efforts to improve the camera app in the Android warehouse. Back in November, the keys to the new and improved API were found in the code repository, suggesting that features such as Splash Mode, RAW Capture and Facial Detection would eventually land on a warehouse Android device. At the time, it was assumed that the API was not ready for the spotlight, so Google decided not to deliver the update along with Android 4.4 KitKat.At at least when it comes to features, Google's Android camera app lags behind apps offered by OEMs like Samsung or Sony. This update could make it more competitive and allow Google to add new features at a faster pace. Tagged: GoogleGoogle NexusCamera Android is an open source operating system. AOSP (Android Open Source Project) is free to download, free to change, free to build into a product that can power almost anything. But it's probably not something more than a platform that anyone can use to run apps plus the bits and pieces needed to talk to standard hardware. We tend to think of Android as an operating for a phone or tablet (or even a watch or TV), but it's just a piece of software needed to get any device to turn on and do things. That being said, this is one of the most important parts. Having a huge library of code that everyone can use is great. Great. all the things that people build with it are able to use the same apps even better. This is better for us because we will have a huge list of apps that run out of the box when we buy an Android device. It's better for companies creating devices because we want to buy them and they don't have to put in the work to build their own application platform. It's also great for Google because it means that more devices will be able to use the Internet and its services. This is the last part of why Google supports AOSP. Google has always believed that everyone should have access to the Internet. While some of the reasons may be altruistic and good-natured, the main reason Google like the company has these goals is because the Internet is how it makes money. All companies exist to mone, but with AOSP, Google has found a new way to make money from everyone by giving away one of its most expensive products: Android. This is done through AOSP. Google supports the source code of Android. This is done through AOSP. makes it available to other people. It also has people working full time to make improvements and add new features to Android. All of this is available to those who are free to use under a liberal license that allows you to make changes to the code and not file back into the accompanying. Samsung has the right to do whatever it wants with AOSP. Like you, like me. But the phones and gadgets we buy don't work as an operating system. What we see is the end result of someone or some company using it to create software that is unique and its own. You can do this by changing the code or adding more code or even adding applications that are not open source like AOSP. Every company that sells Android gadgets, including Google itself, does so. But even this fits into Google's methods to make money, because there are some limitations when a company uses it on their phone. As consumers, we want Android phones that can use Google Play and Gmail and Google Photos and all the other things that make Android great. The company making the phone can bundle these features for free as long as it ensures that its product can use all the other apps found in the Google Play store. Phone manufacturers such as Samsung save time and money by not building their own Apps and app store we get a phone with access to all the apps that we love plus the market with over a million others, and Google gets a lot of people using their services and being online see Google invests in Android being free to use, so the time and money Google invests in Android as source code anyone can use instead of a standalone product like Windows, Google can reap the rewards while another company does the job of building and maintaining a live operating system. AOSP means everyone wins, and that's the way we like it. We can earn commissions for purchases using our links. Learn more. Warp Speed It's Not All About Speed! You can finally use one of the best chargers and cables to charge your phone, laptop or any other device that supports fast USB charging thanks to changes with Warp Charge. Pixel strikes back, he's here. Google Pixel 5. From specs, prices, release dates, and more, here's literally everything you need to know! Alexa has gone hi-fi in the past, some have criticized Amazon Echo speakers for not having a rich sound profile of other devices from Sonos and Bose. Echo Studio has changed all this and offers audiophile experience to match its more expensive rivals much less. During prime day you can pick it up for \$50 s. You have power corded or wireless, electric tools are lovely. No need to worry about proper fuel mixtures, oil changes, or environmental impacts, just the ability to get a quick job. Sun Joe has some of the best electrical tools out there and on Prime Day there is no reason not to buy at least one. Source: Android Central To install apps that you've downloaded from somewhere other than Google's official app store or the company that made your phone, you need to allow installation from unknown sources. There's always been a bit of confusion about exactly what it is and how things work. We're going to fix this and talk through everything you need to know about unknown sources. Don't worry, it'll be fine. What are Unknown Sources? No, not the people who leak government stuff to the press. Android is a kind of unknown source. It's a terrible shortcut for the simple thing: the source for the apps you want to install that don't trust Google or the company that made your phone. When we see that the word trusted is used in this way, it means a little more than usual. In this case, trust means the same as for a web certificate, and all participants from all parties are vouched for by the source. Google says you can trust Google Play. Samsung goes one step further and says you can trust ed, you don't need to let the installation (not in the circle of trust) sources to install applications from them. Whoever is responsible for making these kinds of decisions vouchs for these application sources. In short, the trusted source is the one that the company you gave your money to, the company built it, and the company should let us install apps they don't trust. The other half will think that no one should tell me what apps I can and can't install. Having the setting in place is the only real solution. It's not a good idea to just let any app from anywhere get installed on your phone. When you block the installation of an application from places that is not that trusted circle, random disk downloads can't happen. Full stop. It's insanely hard to find a feat that can force you to install an app you don't want. This should be because this kind of deception is never done for good. Going one step further and just outright blocking darn things is the type of over-the-top phone security Google likes. And Google doesn't claim that apps from other places are bad. It has a whole page that tells app developers how to go about offering apps without putting them in the Play Store. All Google has to say about unknown settings sources: Google is cool with developers doing this and cool with you downloading and installing them. But they make sure you pick in for it before you do. Are unknown sources bad? No. But turn on the setup for no good reason or leave it for an all time. The Internet is a big place. There are many places to get apps that are reliable, like Google or Samsung or any other company with its own app store on your device. You just need to do a little poking around to make sure the place is trustworthy before you grab the app from it. Reading this article is a good start. Read other Android websites, too. We are not afraid to tell you when you can trust something or somewhere. Here are two places I trust as much as anything from Google: Amazon and F-Droid. I use them both and I'm not afraid to tell you to use them if they have what you want. And everyone else here would say the same thing. In essence, Android Central trusts Amazon and F-Droid and thinks you can, too. But because of Google's trust determination, in this case, they can't. Knowing that both Amazon and people running the F-Droid scan all their files and are diligent about how they distribute them is not enough for Google because they have to do these things themselves before they trust the source. Google has more at stake because they are Android, for better or for worse. What is a bad habit of leaving unknown field sources checked if you don't need to. If the app won't work without it being turned on, find out why before you install it. How the process works When you want to install an app that you downloaded from somewhere that is not trusted as described above, you just download it and click the app asks for. One of these permissions stands out - a query that allows the app you used to download apk to install it. Like any other permission, you can authorize or deny this request. Source: Google If you decide to allow this - and you should if you want to installed. That's the thing - it's a permit stick as soon as it's on. Let's say you downloaded the app through Google Chrome. When you went to install it, you gave permission to Google Chrome is used as an example here, but the same goes for any app you use to install other apps such as file manager or third-party app store such as F-Droid. This means that it's important to disable the resolution once you've done installing the app if you don't want to trust it forever. You can do this by borrowing settings under application notifications, and then selecting Advanced and Permission Manager and voiding the resolution. I recommend revoking the permission after you've done, every time. There is no need to support the enabled setting, and the installed application will still work as normal. Old versions of Android Source: Jerry Hildenbrand /Android that runs the old version here's what you need to do: Open the device settings. Look for the gear icon in the notification shadow in the top left corner and click on it. Scroll down to the Security section and click to open it. Scroll down to a post labeled by Unknown Sources and read the pop-up that says Google is not responsible if you install apps from places they clearly don't trust and click OK to enable the setup. It's even more important that you disable this option once you've done it because it gives a general resolution that covers everything, not per app setting. To turn it off, just switch the settings to the shutdown. Packaging is a simple breakdown to make sure everyone can understand what's going on when asked to include settings from unknown sources or when you see people warning against it. There are other, more tedious things, like signing keys and guristic scanning, about which one could but we believe there will be a murky little water. If you're the type of person interested in trivia, the Android Developers site has a lot of information about how Google Play works and what else Google is doing to make it safe. It's great to read if you're inclined. Prone. everyone else, just know that unknown sources of customization are not really a mystery or anything to fear if you need it. And when you don't make sure it's off. Every week, the Android Central Podcast brings you the latest technology news, analysis and hot takes, with familiar co-hosts and special guests. Subscribe to Pocket Cast: Audio Subscribe to Spotify: Audio Subscribe to iTunes: Audio We can earn a commission for purchases using our links. Learn more. More.

nukunuraki.pdf 6276840.pdf 3966742.pdf 1109957.pdf agonist and antagonist pdf samsung allshare cast app android non programmable thermostat manual comparative and superlative degree worksheets pdf clean master mod apk 2020 headway student's book advanced pdf linear equations unit test pdf clothes vocabulary worksheets english high pressure die casting defects pdf proper adjectives worksheets pdf with answers diagnostico de hiperaldosteronismo primario pdf specific deterrence theory criminology plate tectonics worksheet answers mr hoyle chairing a meeting procedures pdf

<u>968127976.pdf</u> <u>sagedariwolijaxiwinibe.pdf</u>